МИНОБРНАУКИ РОССИИ Должность: Рект**оре)дера**льное государственное автономное образовательное учреждение высшего образования Документ подписан простой электронной подписью Информация о владельце: ФИО: Беспалов Владимир Александрович

«Национальный исследовательский университет Уникальный программный ключ:<br>ef5a4fe6ed0ffdf3f1a49d6ad1b49464dc1bf7354ff%QQGKQBGq383,bHdCTVTYT ЭЛЕКТрОННОЙ ТЕХНИКИ» Дата подписания: 01.09.2023 12:38:13<br>Уникальный программный ключ: ef5a4fe6ed0ffdf3f1a49d6ad1b49464dc1bf7354f736d76c8f8bea882b8d602

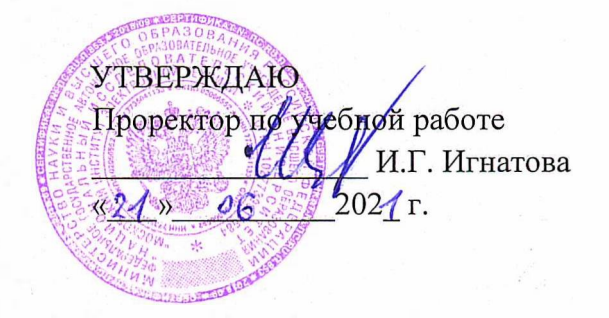

## **РАБОЧАЯ ПРОГРАММА УЧЕБНОЙ ДИСЦИПЛИНЫ**

«Информатика»

Направление подготовки - 09.03.04 «Программная инженерия» Направленность (профиль) - «Программные технологии распределенной обработки информации»

Форма подготовки - заочная

 ДОКУМЕНТ ПОДПИСАН ЭЛЕКТРОННОЙ ПОДПИСЬЮ

Сертификат: 021B3F91004AAD61874DBC90987DB30618 Владелец: Беспалов Владимир Александрович Действителен: с 17.06.2021 до 17.06.2022

Москва 2020

#### **1. ПЕРЕЧЕНЬ ПЛАНИРУЕМЫХ РЕЗУЛЬТАТОВ ОБУЧЕНИЯ**

программы: Дисциплина участвует в формировании следующих компетенций образовательной

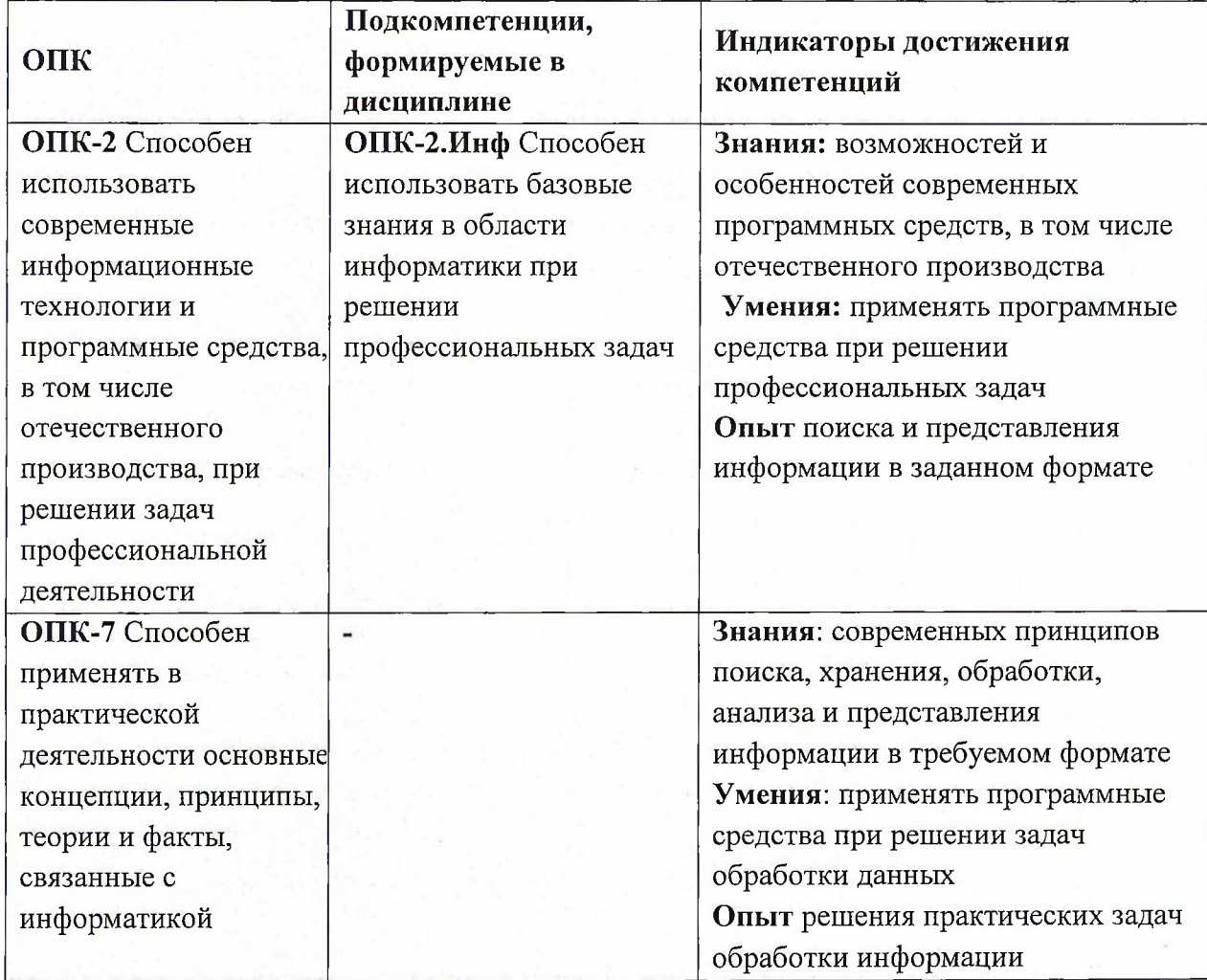

### **2. МЕСТО ДИСЦИПЛИНЫ В СТРУКТУРЕ ОБРАЗОВАТЕЛЬНОЙ ПРОГРАММЫ**

Дисциплина входит в обязательную часть Блока <sup>1</sup> «Дисциплины (модули)» образовательной программы, изучается на <sup>1</sup> курсе в <sup>1</sup> семестре (заочная форма обучения).

Входные требования: сформированность компетенций, определяющих готовность разрабатывать схемы базовых алгоритмов и навыки обработки основных структур данных (массивов, матриц), анализировать профессиональную информацию, выделять в ней главное, структурировать, оформлять и представлять в виде обзоров.  $\cdots$ 

# **3. ОБЪЕМ ДИСЦИПЛИНЫ И ВИДЫ УЧЕБНОЙ РАБОТЫ**

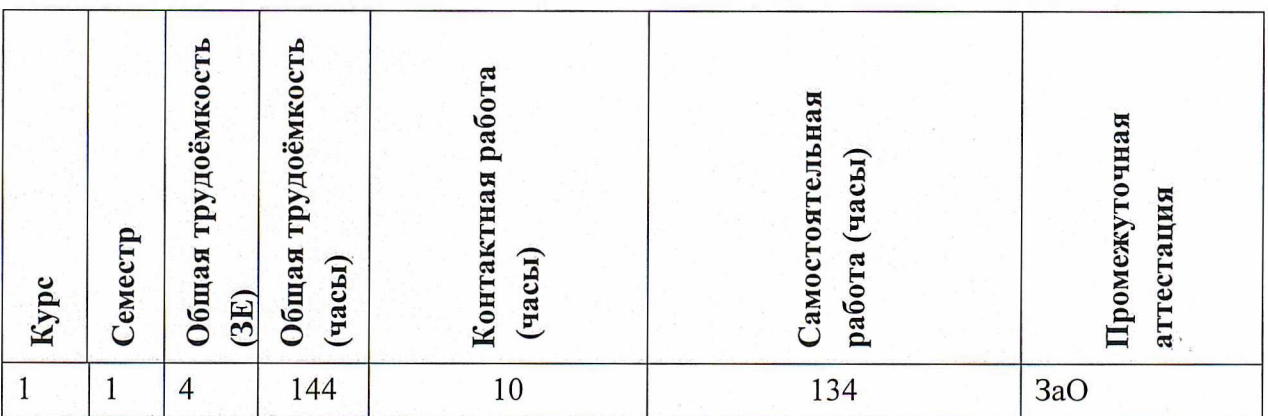

## **4. СОДЕРЖАНИЕ ДИСЦИПЛИНЫ**

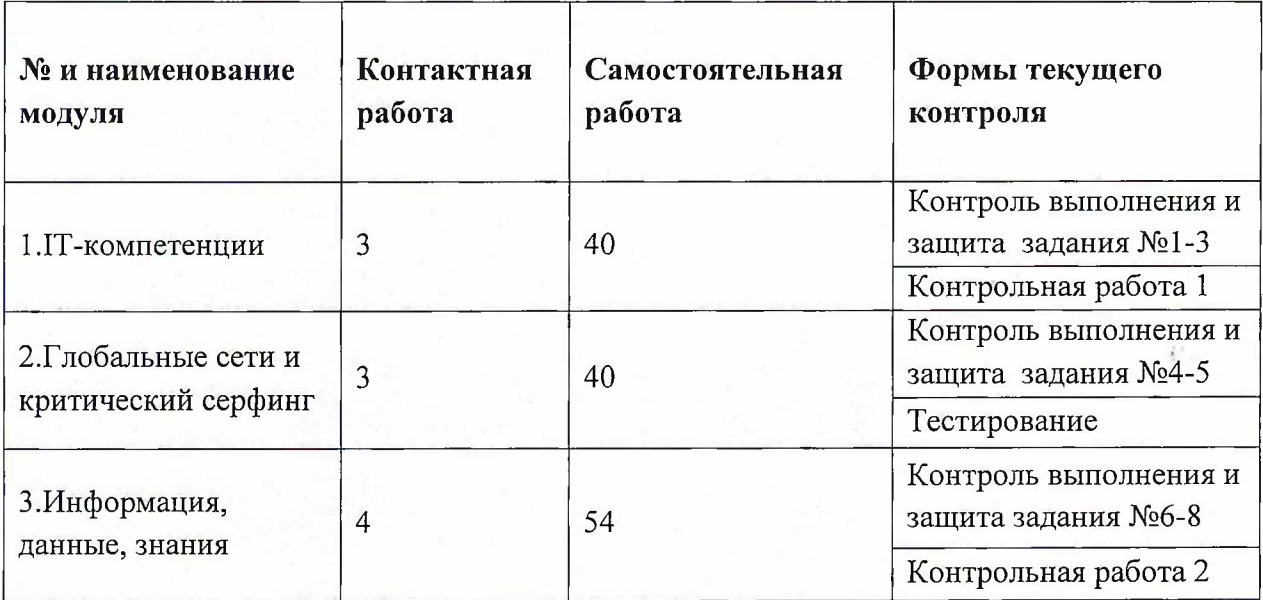

### **4.1. Самостоятельное изучение теоретического материала**

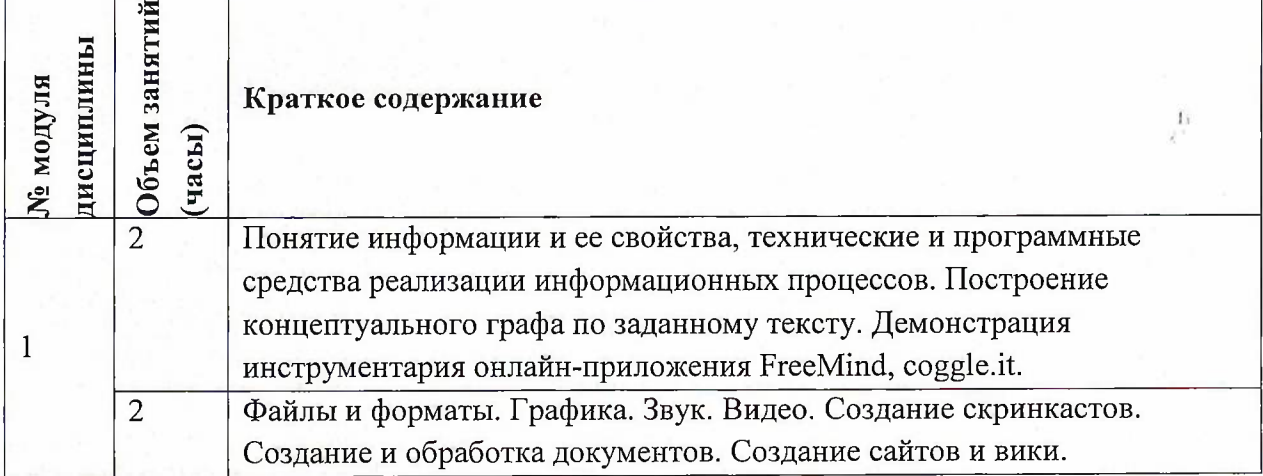

٦

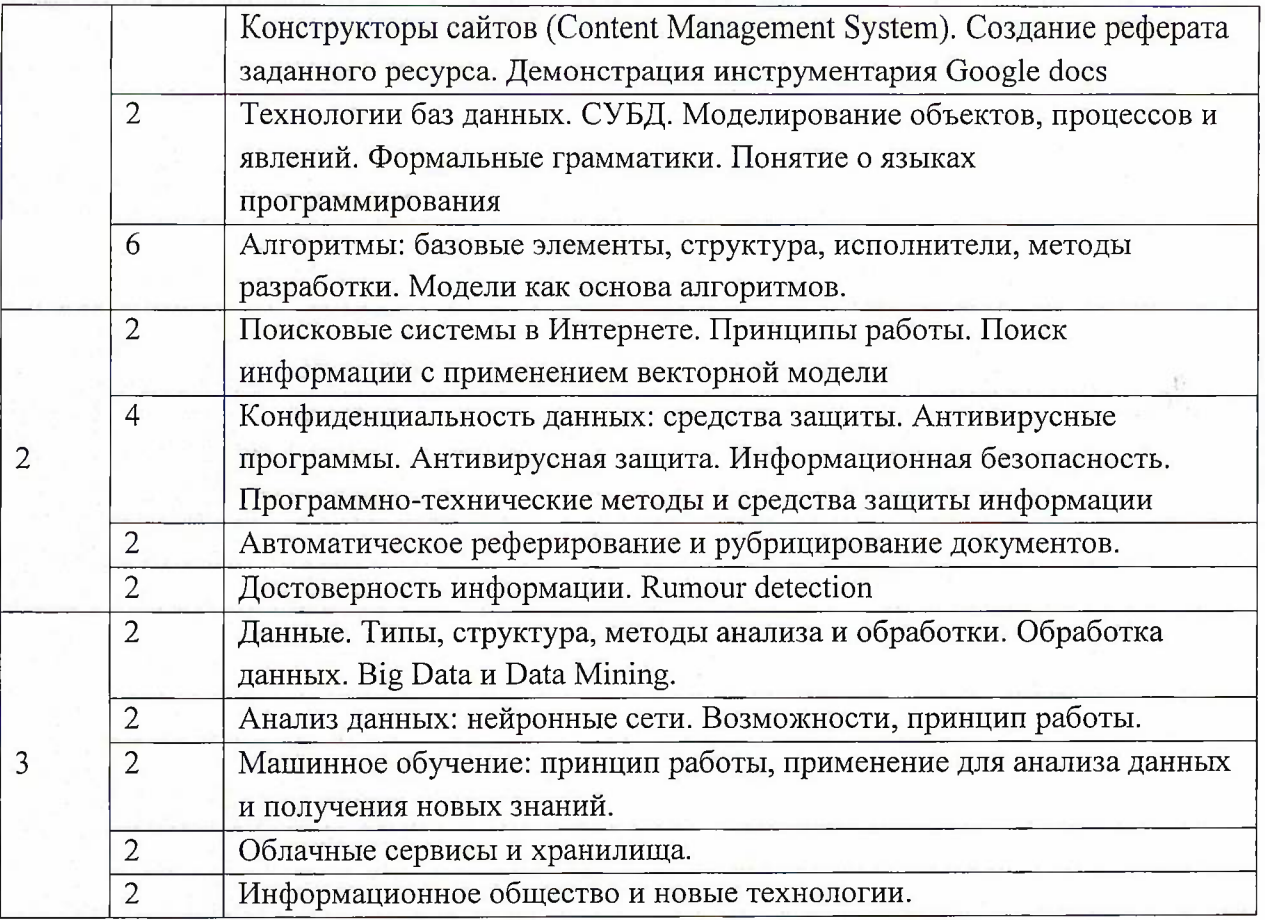

### **4.2. Самостоятельное выполнение практических заданий**

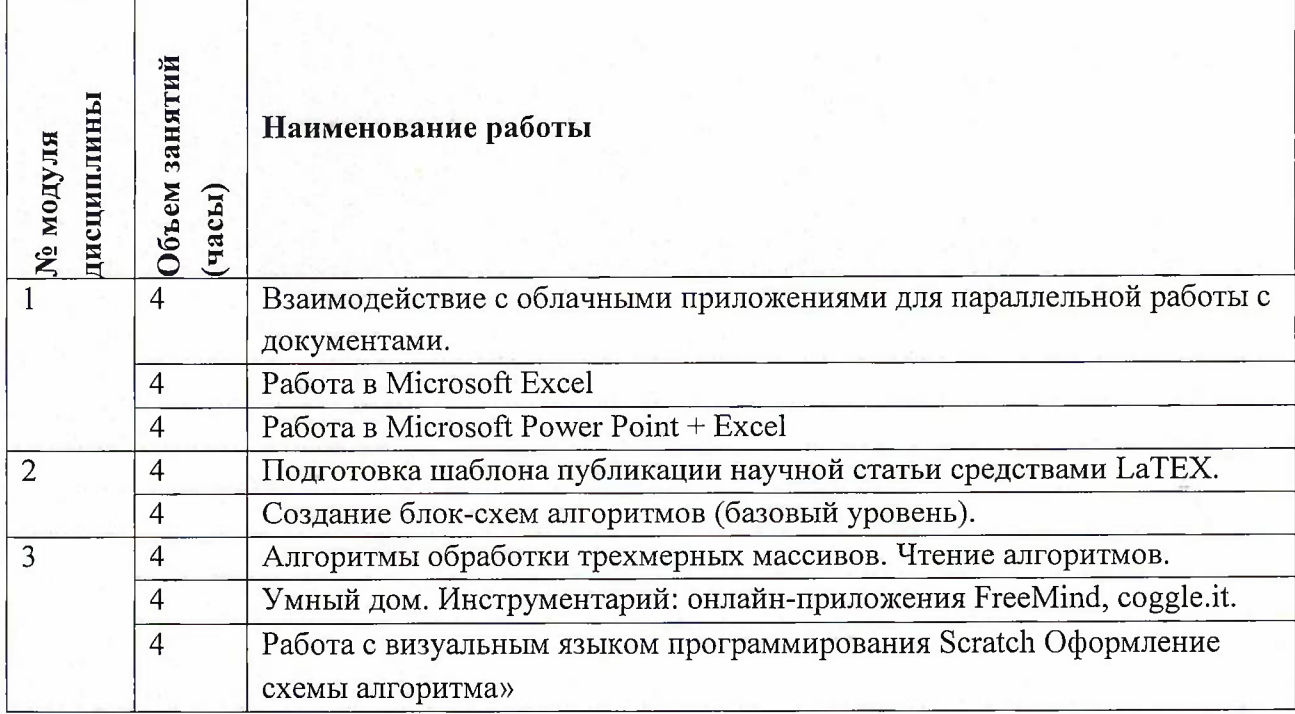

# **4.3. Дополнительные виды самостоятельной работы**

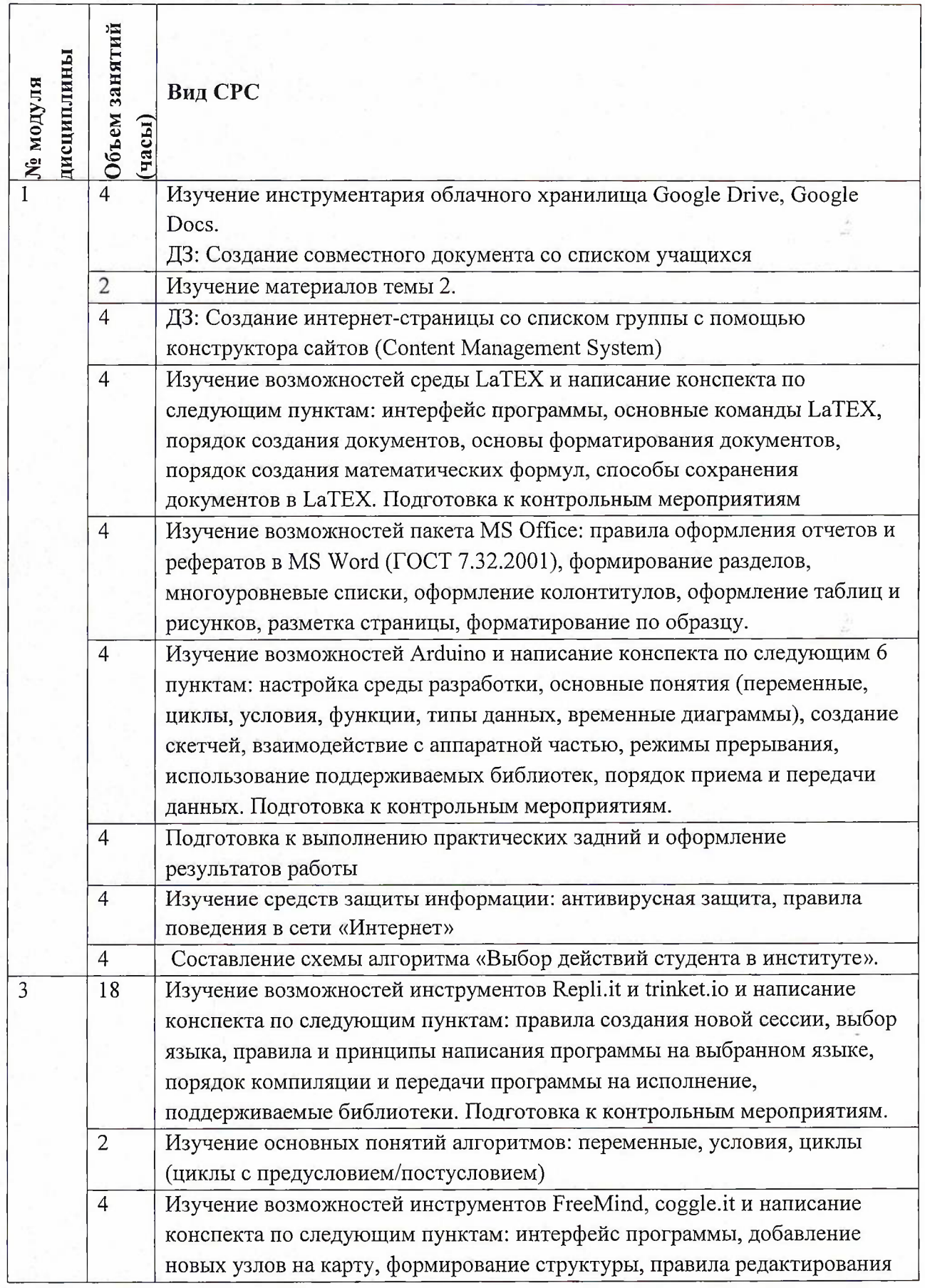

 $\hat{\vec{r}}$ 

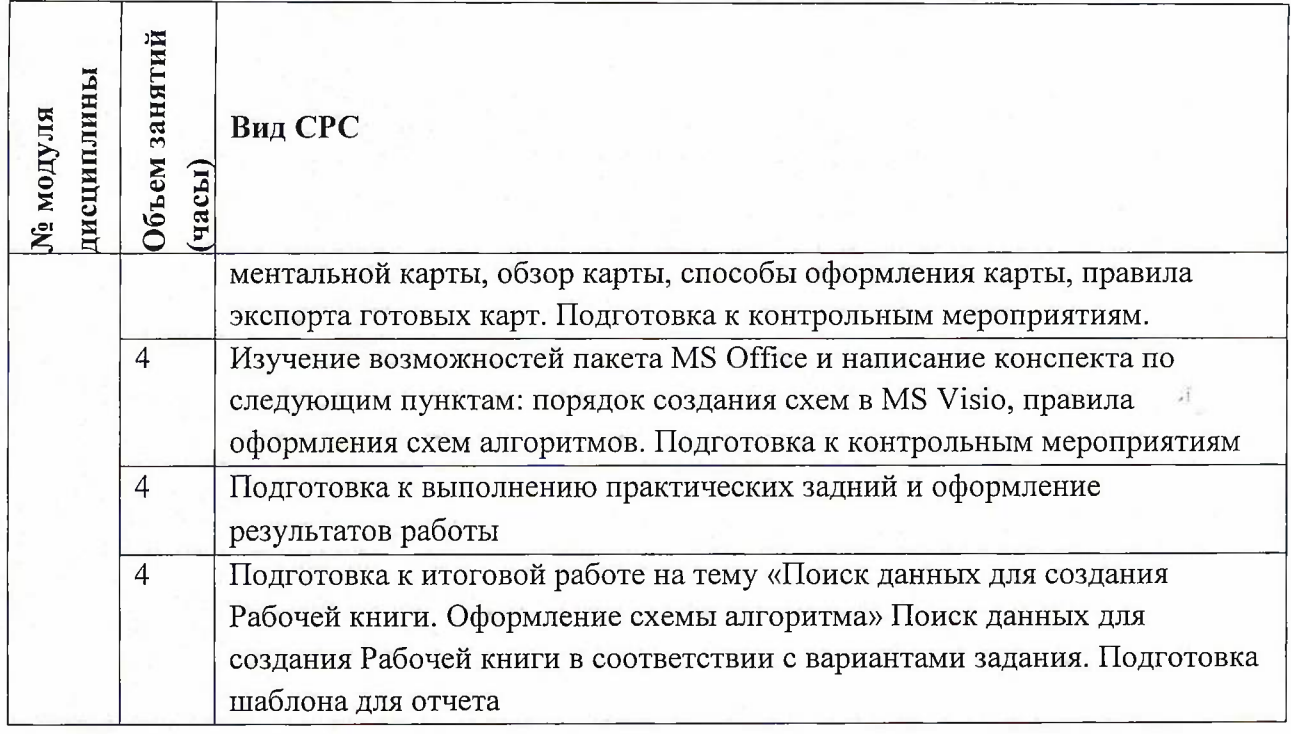

### **4.4. Примерная тематика курсовых работ (проектов)**

Не предусмотрены

## **5. ПЕРЕЧЕНЬ УЧЕБНО-МЕТОДИЧЕСКОГО ОБЕСПЕЧЕНИЯ ДЛЯ САМОСТОЯТЕЛЬНОЙ РАБОТЫ**

Учебно-методическое обеспечение для самостоятельной работы студентов в составе УМК дисциплины (<http://orioks.miet.ru/>):

**Модуль 1** «1Т-компетенции»

**√** Лекционный материал и методические указания из УМК расположенных в системе (<http://orioks.miet.ru/>)

**Модуль 2** «Глобальные сети и критический серфинг»

 $\checkmark$  Лекционный материал и методические указания из УМК расположенных в системе (<http://orioks.miet.ru/>)

**Модуль 3** «Информация, данные, знания»

 $\checkmark$  Лекционный материал и методические указания из УМК расположенных в системе (<http://orioks.miet.ru/>)

### **6. ПЕРЕЧЕНЬ УЧЕБНОЙ ЛИТЕРАТУРЫ**

#### **Литература**

1. Кудинов Ю.И. Основы современной информатики : Учеб, пособие / Ю.И. Кудинов, Ф.Ф. Пащенко. - 3-е изд., стер. - СПб. : Лань, 2016. - 256 с. - URL: <https://e.lanbook.com/book/86016> (дата обращения: 07.12.2020). - Режим доступа: для авториз. пользователей.

- 2. Лаврищева Е.М. Программная инженерия. Парадигмы, технологии и CASE-средства : Учебник для вузов / Е.М. Лаврищева. - 2-е изд., испр. - М. : Юрайт, 2017. - 280 с. - (Университеты России).
- 3. Боев, В.Д. Компьютерное моделирование: учебное пособие / В.Д. Боев, Р.П. Сыпченко. — 2-е изд. —- Москва : ИНТУИТ, 2016. — 525 с. — Текст : электронный // Электроннобиблиотечная система «Лань» : [сайт]. — URL: [https://e.lanbook.com/book/l](https://e.lanbook.com/book/l00623)00623 (дата обращения: 19.11.2020). —- Режим доступа: для авториз. пользователей.

#### **Периодические издания**

- 1. Информатика и ее применение : Ежеквартальный журнал / Российская академия наук, Федеральный исследовательский центр «Информатика и управление» Российской академии наук. - М. :  $TOPYC$  ПРЕСС, 2007 - . - URL : <http://www.ipiran.ru/iournal/issues/>(дата обращения: 19.11.2020)
- 2. Программные системы : теория и приложения : Электронный научный журнал / Ин-т программных систем им. А.К. Айламазяна РАН. - Переславль-Залесский, 2010 - . - URL : http://psta.psiras.ru/archives/archives.html (дата обращения: 19.11.2020)
- 3. Программирование / Ин-т системного программирования РАН. М. : Наука, <sup>1975</sup> -. URL: <http://elibrary.ru/contents.asp?titleid=7966> (дата обращения: 19.11.2020)

### **7. ПЕРЕЧЕНЬ ПРОФЕССИОНАЛЬНЫХ БАЗ ДАННЫХ, ИНФОРМАЦИОННЫХ СПРАВОЧНЫХ СИСТЕМ**

1. SWRIT. Профессиональная разработка технической документации: сайт. - URL: <https://www.swrit.ru/gost-espd.html> (дата обращения: 01.11.2020)

2. Лань : Электронно-библиотечная система Издательства Лань. - СПб., 2011-. - URL: https://e.lanbook.com (дата обращения: 28.10.2020). - Режим доступа: для авторизированных пользователей МИЭТ

3. <eLIBRARY.RU> : Научная электронная библиотека: сайт. - Москва, 2000 -. - URL: <https://www.elibrary.ru/defaultx.asp> (дата обращения: 05.11.2020). - Режим доступа: для зарегистрированных пользователей

4. Единое окно доступа к информационным ресурсам: сайт /ФГАУ ГНИИ ИТТ "Информика". - Москва, 2005-2010. - URL: <http://window.edu.ru/catalog/> (дата обращения: 01.11.2020)

5. Национальный открытый университет ИНТУИТ: сайт. - Москва, 2003-2021. - URL: <http://www.intuit.ru/> (дата обращения: 01.11.2020). - Режим доступа: для зарегистрированных пользователей

#### **8. ОБРАЗОВАТЕЛЬНЫЕ ТЕХНОЛОГИИ**

Обучение реализуется с применением электронного обучения и дистанционных образовательных технологий.

Освоение образовательной программы обеспечивается ресурсами электронной информационно-образовательной среды OPHOKC(<http://orioks.miet.ru>).

7

Для взаимодействия студентов с преподавателем используются сервисы обратной связи: раздел ОРИОКС «Домашние задания», электронная почта, Skype.

В процессе обучения для самостоятельной работы используются **внутренние электронные ресурсы:** шаблоны и примеры оформления выполненной работы, разъясняющий суть работы видеоролик, требования к выполнению и оформлению результата.

Используются **внешние электронные ресурсы:**

1. ФМХФ МФТИ - Информатика, семестр 1, лекция <sup>1</sup> - канал YouTube «Тимофей Хирьянов» - URL:

[https://www.youtube.com/watch?v=WfyrxZ4JMT4&ab](https://www.youtube.com/watch?v=WfyrxZ4JMT4&ab_%25d1%258111%25d0%25b0%25d0%25bf%25d0%25bf%25d0%25b51=%25d0%25a2%25d0%25b8%25d0%25bc%25d0%25be%25d1%2584%25d0%25b5%25d0%25b9%25d0%25a5%25d0%25b8%25d1%2580%25d1%258c%25d1%258f%25d0%25bd%25d0%25be%25d0%25b2) channel=ТимофейХирьянов (Дата обращения: 19.11.2020)

2. Введение в робототехнику Arduino - вебинар - канал YouTube «Алексей Владимирович Мальцев» - URL:

[https://www.youtube.com/watch?v=JoGRjsY28Dw&ab](https://www.youtube.com/watch?v=JoGRjsY28Dw&ab_%25d1%2581%25d0%25b9%25d0%25b0%25d0%25bf%25d0%25bf%25d0%25b5%25d0%259d%25d0%2590%25d0%25bb%25d0%25b5%25d0%25ba%25d1%2581%25d0%25b5%25d0%25b9%25d0%2592%25d0%25bb%25d0%25b0%25d0%25b4%25d0%25b8%25d0%25bc%25d0%25b8%25d1%2580%25d0%25be%25d0%25b2%25d0%25b8%25d1%2587%25d0%259c%25d0%25b0) channel=АлексейВладимировичМа льцев (Дата обращения: 19.11.2020)

3. Мастеркласс по FreeMind - канал YouTube «Макс Starcow» - URL:

[https://www.youtube.com/watch?v=VixNekaWRUU&t=4s&ab](https://www.youtube.com/watch?v=VixNekaWRUU&t=4s&ab_channel=MakcStarcow) channel=MakcStarcow (Дата обращения: 19.11.2020)

#### **9. МАТЕРИАЛЬНО-ТЕХНИЧЕСКОЕ ОБЕСПЕЧЕНИЕ ДИСЦИПЛИНЫ**

Для изучения дисциплины студенту необходима компьютерная техника с возможностью подключения к сети «Интернет» и обеспечением доступа в электронную информационно-образовательную среду МИЭТ.

Необходимое программное обеспечение:

Пакет программ Microsoft Office;

AllFusion Process Modeler r7;

AllFusion Data Model Validator r7 ;

Браузер: Firefox или Internet Explorer или GoogleCrome;

Microsoft Visio.

### **10. ФОНД ОЦЕНОЧНЫХ СРЕДСТВ ДЛЯ ПРОВЕРКИ СФОРМИРОВАННОСТИ КОМПЕТЕНЦИЙ**

1. ФОС по компетенции/подкомпетенции ОПК-2.Инф «Способен использовать базовые знания в области информатики при решении профессиональных задач».

2. ФОС по компетенции - ОПК-7 «Способен применять в практической деятельности основные концепции, принципы, теории и факты, связанные с информатикой».

Фонды оценочных средств представлены отдельными документами и размещены в составе УМК дисциплины электронной информационной образовательной среды ОРИОКС// URL: <http://www.orioks.miet.ru/>).

### **11. МЕТОДИЧЕСКИЕ УКАЗАНИЯ ДЛЯ ОБУЧАЮЩИХСЯ ПО ОСВОЕНИЮ ДИСЦИПЛИНЫ**

#### **11.1. Особенности организации процесса обучения**

Дисциплина «Информатика» посвящена изучению теоретических основ обработки информации и разработки алгоритмов, а также формированию практических навыков работы с персональным компьютером. Целью дисциплины «Информатика» является получение целостного представления об информатике и ее роли в развитии общества, раскрытие устройства и возможностей технических и программных средств, формирование у студентов совокупности компетенций, обеспечивающих профессиональное решение задач, связанных с использованием информационных технологий.

Задачи дисциплины:

- изучение технических и программных средств информационной технологии;
- формирование практических навыков работы с аппаратными и программными средствами компьютера;
- формирование навыков разработки алгоритмов линейной, ветвящейся и циклической структуры;
- изучение основ построения компьютерных сетей;
- формирование представления о разновидностях вредоносного программного обеспечения и методах обеспечения конфиденциальности информации.

Перед выполнением практических и контрольных работ необходимо изучить материалы лекций и рекомендуемую литературу по каждой теме.

Предполагается последовательное выполнение практических работ, поскольку каждое следующее задание основано на использовании навыков и знаний, полученных при выполнении предыдущих заданий. Результатом выполнения работ является документ MS Office, составленный и оформленный в соответствии с требованиями, либо схема алгоритма решения поставленной задачи. За практическую работу выставляется оценка.

Особенность обучения с использованием электронного обучения, дистанционных образовательных технологий заключается в самостоятельном освоении дисциплины. В соответствии с графиком обучения, выданным перед началом обучения и имеющимся в ОРИОКС, выполняйте все учебные мероприятия.

В процессе изучения курса преподавателем проводятся консультационные занятия, обсуждение результатов выполнения контрольных мероприятий. На консультациях студентам даются пояснения по трудноусваиваемым разделам дисциплины. Задать вопрос преподавателю можно по электронной почте или по Discord.

Промежуточная аттестация может проходить как с использованием дистанционных образовательных технология так и очно.  $\mathcal{L}_{\mathcal{A}}$ 

#### **1.2. Система контроля и оценивания**

Для оценки успеваемости студентов по дисциплине используется балльная накопительная система.

Баллами оцениваются: выполнение каждого контрольного мероприятия в семестре (в сумме до 88 баллов), активность в семестре (в сумме до 12 баллов). По сумме баллов выставляется итоговая оценка по предмету. Структура и график контрольных мероприятий приведены в ОРИОКС, <http://orioks.miet.ru/>.

Мониторинг успеваемости студентов проводится в течение семестра трижды: по итогам 1-8 учебных недель, 9—<sup>12</sup> учебных недель, <sup>13</sup> — <sup>18</sup> учебных недель.

### **РАЗРАБОТЧИК:**

Доцент СПИНТех, к.т.н., доцент \_\_\_\_\_\_\_\_\_\_\_\_\_\_\_\_\_\_\_\_\_\_\_\_\_\_\_\_\_\_\_ / П.А.Федоров/

 $\tilde{\mathcal{F}}_{\alpha,\beta}$ 

Рабочая программа дисциплины «Информатика» по направлению подготовки 09.03.04 «Программная инженерия» направленности (профилю) «Программные технологии распределенной обработки информации» разработана в институте СПИНТех и утверждена на заседании института 24 ноября 2020 года, протокол № 3

Директор института СПИНТех <u>Autof</u> J.I.F. Гагарина /

### **ЛИСТ СОГЛАСОВАНИЯ**

Программа согласована с Центром подготовки к аккредитации и независимой оценке качества

Начальник АНОК

/ И.М. Никулина /

Т.П. Филиппова /

Программа согласована с библиотекой МИЭТ Директор библиотеки\_\_\_\_\_\_\_\_\_\_\_\_\_\_\_\_\_\_\_\_